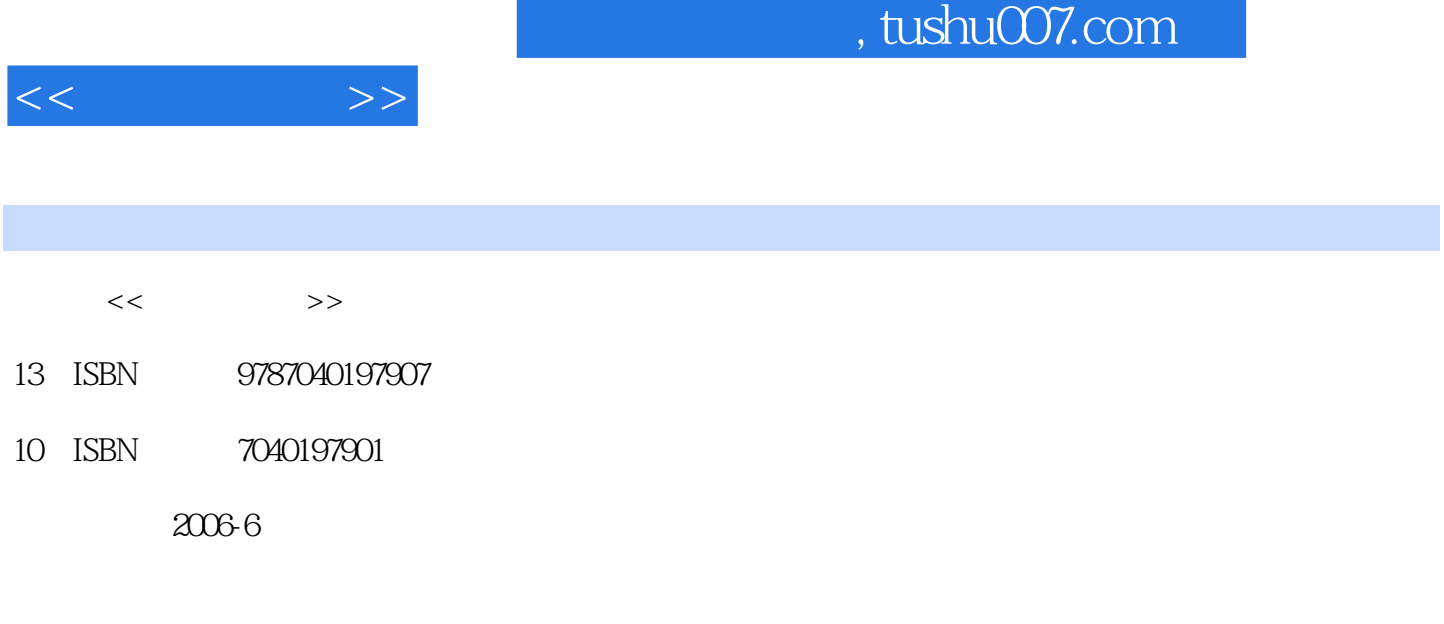

页数:238

PDF

http://www.tushu007.com

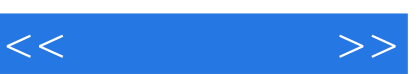

 $\ddot{\bullet}$  and  $\ddot{\bullet}$  and  $\ddot{\bullet}$  and

 $\kappa$  , and  $\kappa$  , and  $\kappa$ 

 $\frac{1}{2}$  , and  $\frac{1}{2}$  , and  $\frac{1}{2}$  , and  $\frac{1}{2}$  , and  $\frac{1}{2}$  , and  $\frac{1}{2}$  , and  $\frac{1}{2}$  , and  $\frac{1}{2}$  , and  $\frac{1}{2}$  , and  $\frac{1}{2}$  , and  $\frac{1}{2}$  , and  $\frac{1}{2}$  , and  $\frac{1}{2}$  , and  $\frac{1}{2}$  , a

 $\mu$  and  $\mu$  and  $\mu$  and  $\mu$  and  $\mu$  and  $\mu$  and  $\mu$  and  $\mu$ 

;要实行产教结合,加强校企合作,积极开展"订单式"培养;要优化课堂教学和实训环节,强化就

"中等职业教育电子信息类专业'双证课程'培养方案"及其系列配套教材,是国家信息化培训

, and the contract of the contract of the contract of the contract of the contract of the contract of the contract of the contract of the contract of the contract of the contract of the contract of the contract of the con

, tushu007.com

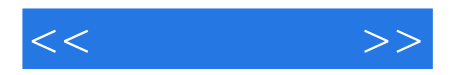

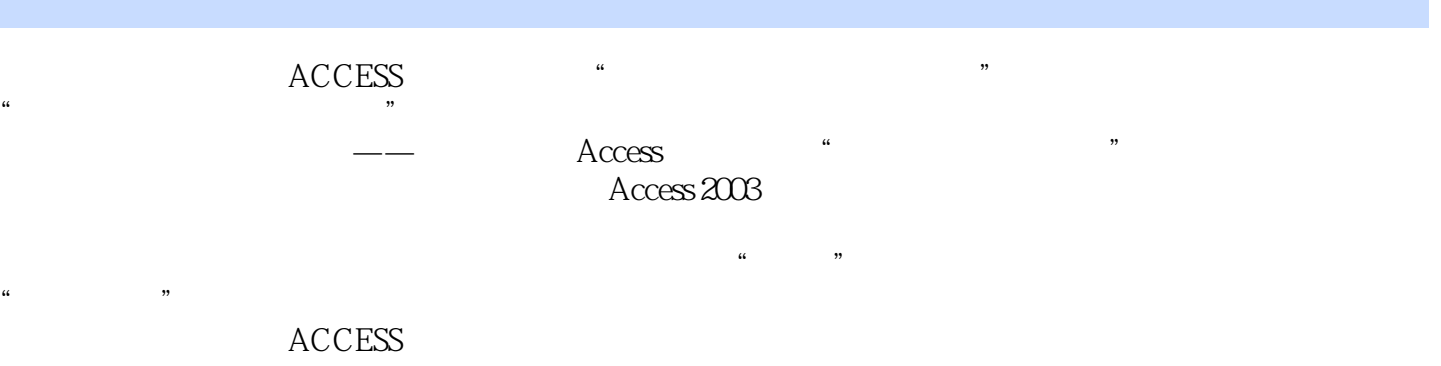

 $<<$   $>>$ 

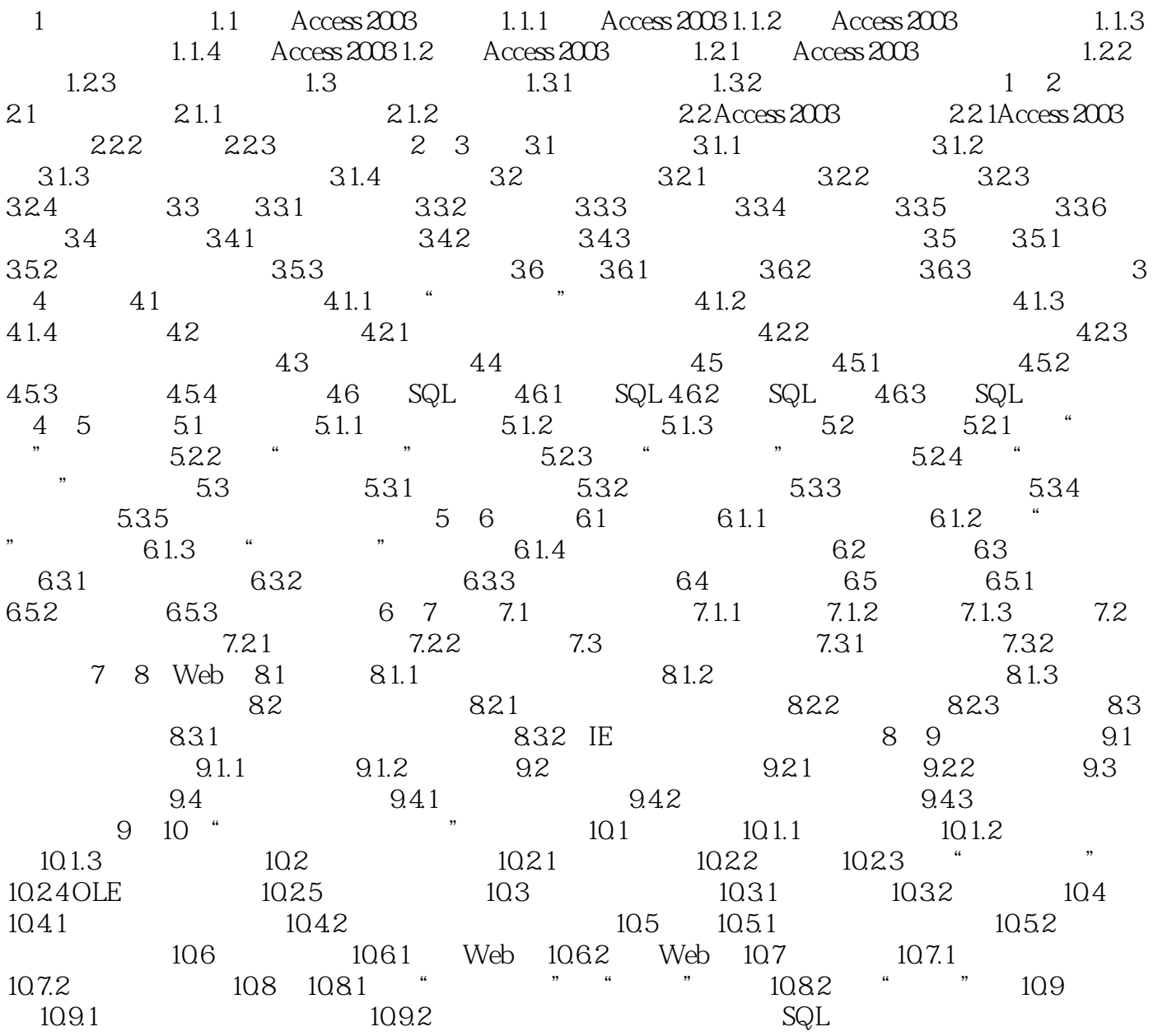

## $,$  tushu007.com

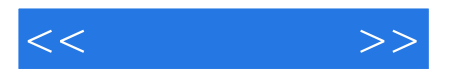

## $\mathbb{I}$ .

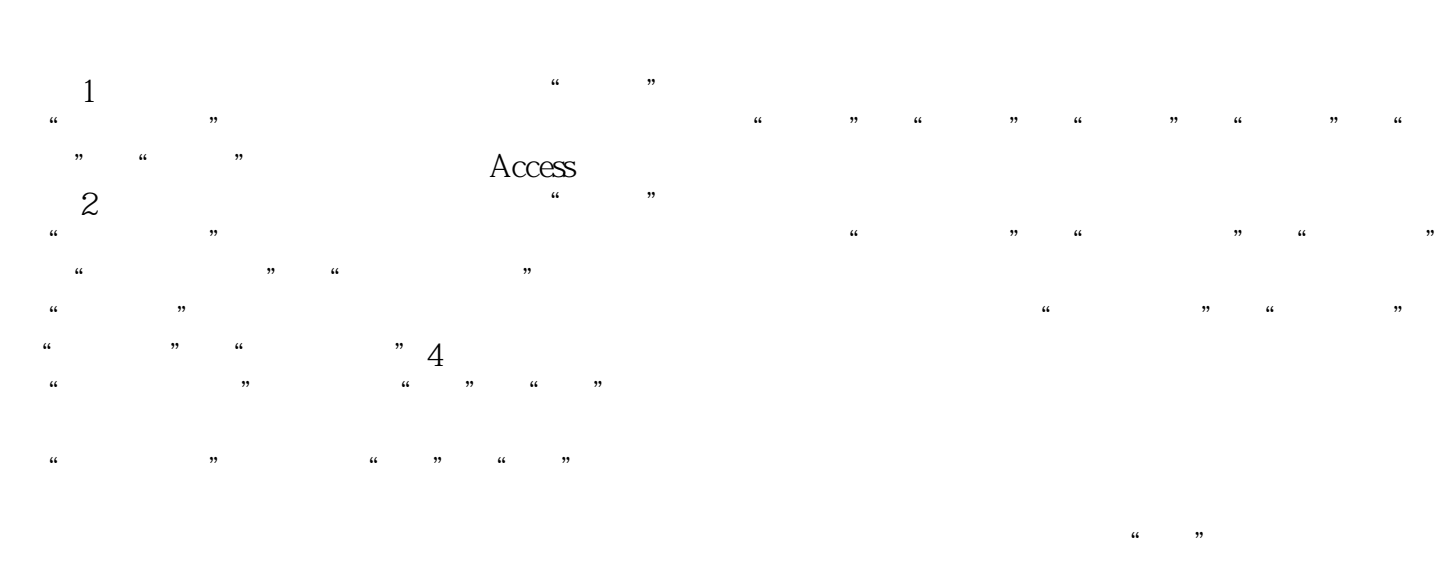

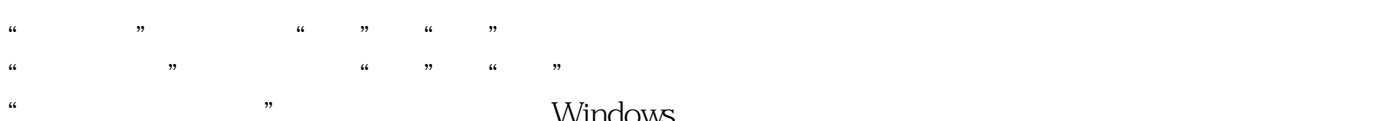

 "最大最小化按钮"属性决定是否使用Windows标准的最大化和最小化按钮。  $2$ 

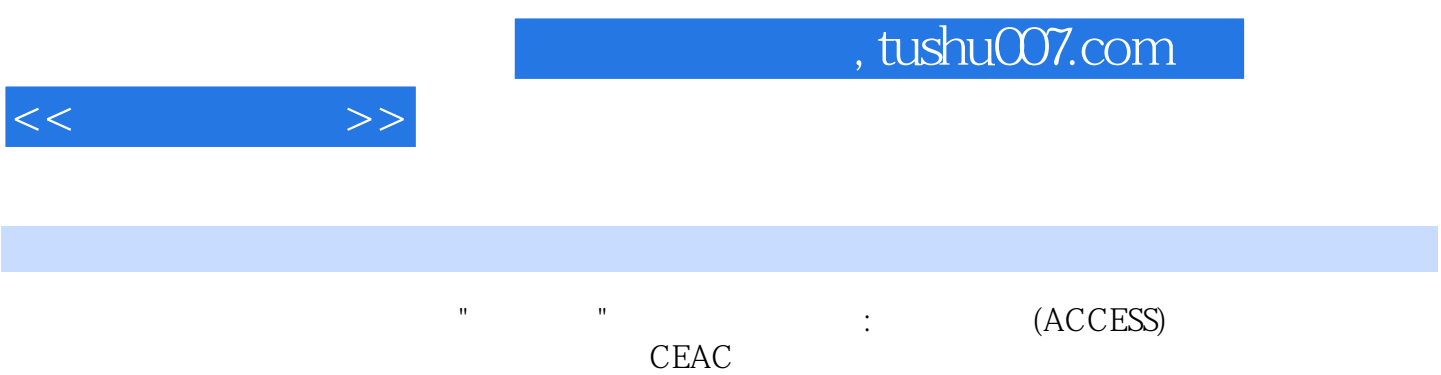

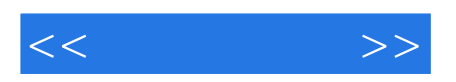

本站所提供下载的PDF图书仅提供预览和简介,请支持正版图书。

更多资源请访问:http://www.tushu007.com